## How to Order NON-Undergraduate Symposium Research Posters from Printing Services

Tips to ensure your poster is ready by your due date:

- Plan ahead. Don't wait until the last minute to place your order.
- Have your **department speedchart number**. No other form of payment is accepted.
- Use up-to-date logos. Outdated logos (shield logos and others) will not be printed and correcting your file could delay turnaround time.
- **Choose Curbside Pickup for express orders** and plan to pick up your poster from the cabinet outside of the Printing Services delivery doors on the southeast side of the building. You will be notified when your order is ready.
- **Choose Curbside Pickup or Campus Delivery** for orders with a standard turnaround time. For Campus Delivery provide the building and room number. We do not deliver to dorms.

# **Designing your Artwork**

- 1. Artwork dimensions must match size ordered.
- 2. Use a current logo. The shield logo shown below is outdated and will not be printed. Logos should contrast with background color.

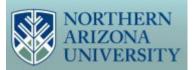

Outdated shield logo

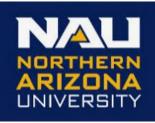

Updated logo style

Information and logo downloads are available on the NAU logo portal: <u>https://nau.edu/marketing/resources/logos/</u>

- 3. Although the NAU CMYK color values shown below are optimal they are not required when artwork is designed in Powerpoint, Canva, or Word.
- We encourage the use of CMYK color for designers using Illustrator or other Adobe programs. The visual identity guide is here: <u>https://nau.edu/visual-identityguide/visual-identity-policy/</u>.

| NAU TRUE BLUE   | NAU GOLD        |
|-----------------|-----------------|
| Pantone® 282 C  | Pantone® 3514 C |
| C100 M60 Y0 K70 | C0 M27 Y100 K0  |
| R0 G51 B102     | R241 G179 B0    |
| HEX 002454      | HEX FAC01A      |
|                 |                 |

5. Avoid sending pixelated images. Optimal resolution is 300 dpi.

### **Steps to Place your Order with Printing Services**

- 1. Go to the <u>digital storefront</u> to place your order.
- 2. Click on the **NAU Users** bar to login with your NAU credentials.

|     |                        | ×   |
|-----|------------------------|-----|
|     | Login                  |     |
| 1/2 | Username               |     |
|     | Please enter user name |     |
|     | Password               |     |
|     | Please enter password  |     |
|     |                        | - 1 |
|     | LOGIN                  |     |
|     | or                     |     |
| ed  |                        | 8   |
| •   | NAU USERS (CLICK HERE) |     |
| tac | s about an order :     |     |

3. Use the category dropdown to search Posters and Signs.

| Categories 🔻   |                             |                           |                               |                             |
|----------------|-----------------------------|---------------------------|-------------------------------|-----------------------------|
|                |                             |                           |                               |                             |
| Athletics      | Course Packs and Class Manu | FUSD Forms                | Letterhead                    | Posters and Signs           |
| Basic Copy     | Custom Boxes                | FUSD Stationery           | Magnets                       | Presentation Packets        |
| Booklets       | Envelopes                   | FUSD Stickers and Magnets | Name Tag                      | Printing Services Calendar  |
| Brochures      | Event Signage               | Go Green Products         | New Product Testing           | Stickers and Adhesives      |
| Business Cards | Flyers                      | Gold Foil Products        | Notecards                     | Table Tents                 |
| Campus Dining  | Folders                     | KNAU                      | Notepads                      | Undergraduate Symposium F   |
| Certificates   | Forms                       | Labels                    | Postcards, Handout Cards, Rac | University Transit Services |
|                |                             |                           |                               |                             |

5. Click on **Posters and Signs** and on the following page select **Rolled Posters** from other poster option images. Click on **Buy Now.** 

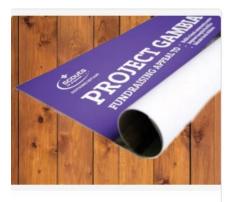

#### **Rolled Posters**

4.

Large posters printed and rolled. Short-term use only. Prints singl...

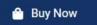

- 6. Choose Paper Type
  - a. Coated paper prints with more vibrant color.
  - b. Uncoated paper is more economical and can be written on.

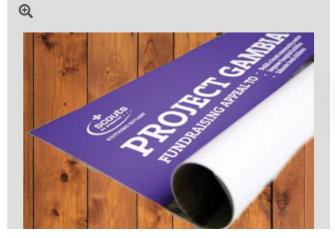

#### Select your options

Rolled Poster Paper Type

| Choose   | ~ |
|----------|---|
| Choose   |   |
| Uncoated |   |
| Coated   |   |

Large posters printed and rolled. Short-term use only. Prints single sided. Available Paper Options

Uncoated - Smooth uncoated finish. Excellent paper with great ink holdout. Coated - Crisp coated finish. Great choice for any printing application. 7. On the following page select paper size and orientation. Go to **Add Files** to upload your file. Your design file will appear on the preview screen. Click on **Buy Now** to pick a due date and complete your order.

| -              | 44.00 Inches    | Rolled Pos                                    | ters Uncoa                    | ted                    |              | PRODUCT ID : PS-SKU-63 |
|----------------|-----------------|-----------------------------------------------|-------------------------------|------------------------|--------------|------------------------|
|                |                 | Unit Price<br><b>\$53.56</b>                  | Total Price<br><b>\$53.56</b> |                        | •            | Buy Now                |
|                | •               |                                               | <b>1</b> Ac                   | dd Files               | •            |                        |
| - 34.00 Inches |                 | Job Name *                                    |                               | Quantity               | Page Count   |                        |
| thes           |                 | Rolled Poste                                  | rs                            | 1                      | 1            |                        |
|                | ٩               | Choose your pos                               | Height <b>*</b>               |                        |              |                        |
|                |                 | <ul> <li>Standard</li> <li>Width *</li> </ul> | O Cus<br>Height ★             | stom<br>Units <b>*</b> |              |                        |
|                |                 | 44                                            | 34                            | Inches 🗸               |              |                        |
|                | 1/1 N M Q Q 13% | Must be between<br>1 and 120                  | Must be between<br>1 and 36   |                        |              |                        |
|                |                 | Choose your fini                              | shing options:                |                        |              |                        |
|                | •               | Orientation                                   |                               |                        | Mailing Tube |                        |
|                |                 | Portrait                                      |                               | ~                      | No Tube      | ~                      |
|                |                 | Landscape<br>Portrait                         |                               |                        |              |                        |

8. For a standard turnaround, use the dropdown arrow to select a non-express time. **Save**.

| e Date | e          | Ð          |          |        |          |     |
|--------|------------|------------|----------|--------|----------|-----|
| 4.4    |            |            |          | Ĵ.     |          |     |
|        | _          | _          | _        |        |          |     |
| EXP    | RESST      | URNARO     | UND: A   | 34% at | dd'l fee | for |
|        |            | you can't  |          |        |          |     |
|        |            | ean't incl | delivery | /shipp | ing tim  | Ð.  |
|        | inly for e |            |          | 22     |          |     |
| <      |            | AP         | RIL 20   | 24     |          | >   |
| MON    | TUE        | WED        | THU      | FRI    | SAT      | SUN |
| 01     | 02         | 03         | 04       | 05     | 06       |     |
| 08     | 09         | 10         | 11       | 12     | 13       | 14  |
| 15     | 16         | 17         | 18       | 19     | 20       | 21  |
| 22     | 23         | 24         | 25       | 26     | 27       | 28  |
| 29     | 30         | 01         | 02       | 03     | 04       | 05  |
| me :   |            |            |          |        |          |     |
| 09:0   | 0AM        | (Expre     | ss)      | _      |          | ,   |
| 09:0   | 0AM        | (Expre     | ess)     |        |          |     |
| 09:3   | 0AM        | (Expre     | ess)     |        |          |     |
|        | 0AM        |            |          |        |          |     |
|        | MAO        |            |          |        |          |     |
|        | MAO        |            |          |        |          |     |
|        | 0AM<br>0PM |            |          |        |          |     |
|        | OPM        |            |          |        |          |     |
|        |            |            |          |        |          |     |
| 01:0   |            |            |          |        |          |     |
| 01:0   | OPM        |            |          |        |          |     |

9. Click on **Proceed to Checkout**.

| Products |                                                                                     | Quantity                                         | Unit Price | Total   | SubTotal:                          | \$53.56                                          |
|----------|-------------------------------------------------------------------------------------|--------------------------------------------------|------------|---------|------------------------------------|--------------------------------------------------|
| 000      | <u>Undergraduate Symposium Posters</u><br>Item Name: Undergraduate Symposium Poster | s Landscape                                      | \$53.56    | \$53.56 | Taxes:                             | \$0.00                                           |
|          | ✓ Tax Exempt (Keep checked for NAU users)                                           | <ul> <li>Save for lat</li> <li>Remove</li> </ul> | er         |         | Total:<br>Price subject to change. | \$53.56                                          |
|          |                                                                                     |                                                  |            |         | You are exempted tax               | on products                                      |
|          |                                                                                     |                                                  |            |         |                                    | to view final order total,<br>s, fees, shipping. |
| 🗲 CON    | TINUE SHOPPING CLEAR CART                                                           |                                                  |            | •       | PROCEED TO                         | снескоит 🔸                                       |

10. Choose the **Fulfillment Method** and **Save.** Please choose **Curbside Pickup** for **Express** orders. Express orders will not be delivered. Plan to pick up your poster from Printing Services during NAU Core Business Hours. You will receive an email when ready.

### Select fulfillment option

| FULFILLMENT METHOD 1                                |   |
|-----------------------------------------------------|---|
| Please Select                                       |   |
| Curbside Pickup Cabinet (NAU Core Business Hours) 🗸 |   |
| Curbside Pickup Cabinet (NAU Core Business Hours)   |   |
| Mountain Campus Delivery                            | Ē |
| FedEx Ground                                        |   |
| FedEx Overnight                                     | 1 |
| EM Coordination                                     |   |
| Windmaster Signs                                    |   |
| Printing Services Installation                      |   |
| 928-523-1941 Tracey.Hail@nau.edu                    |   |
| Save Cancel                                         |   |

11. Click on Proceed to Payment.

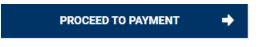

| 12. Enter a speedchart number or grant numbe | . Click on <b>Place My Order</b> to complete your order. |
|----------------------------------------------|----------------------------------------------------------|
|----------------------------------------------|----------------------------------------------------------|

| AYMENT METHOD                                                                                                    | Products                        |                 |
|----------------------------------------------------------------------------------------------------|---------------------------------|-----------------|
| you'd like to request your Speedchart be added to our Digital Storefront, please email the number to<br>inting.services@nau.edu. | Undergraduate Symposium Posters |                 |
| Speedchart                                                                                                    | Item Name: Undergrad            | luate Symposium |
| Speedchart                                                                                                    | Posters Landscape               |                 |
| PEEDCHART                                                                                                    | Qty Unit Price<br>1 \$53.56     | Tota<br>\$53.56 |
| Speedchart#:                                                                                                    | SubTotal:                       | \$53.56         |
|                                                                                                    | Shipping:                       | \$0.00          |
|                                                                                                    | Taxes:                          | \$0.00          |
|                                                                                                    | Total:                          | \$53.56         |
|                                                                                                    | Price subject to change.        |                 |
|                                                                                                    | You are exempted tax            | on products     |

13. You will receive a confirmation email when your order has been received.

Email us at <u>printing.sevices@nau.edu</u> if you have any questions.